## HDXシリーズ 接続動作確認済み端末

2021.03.30時点

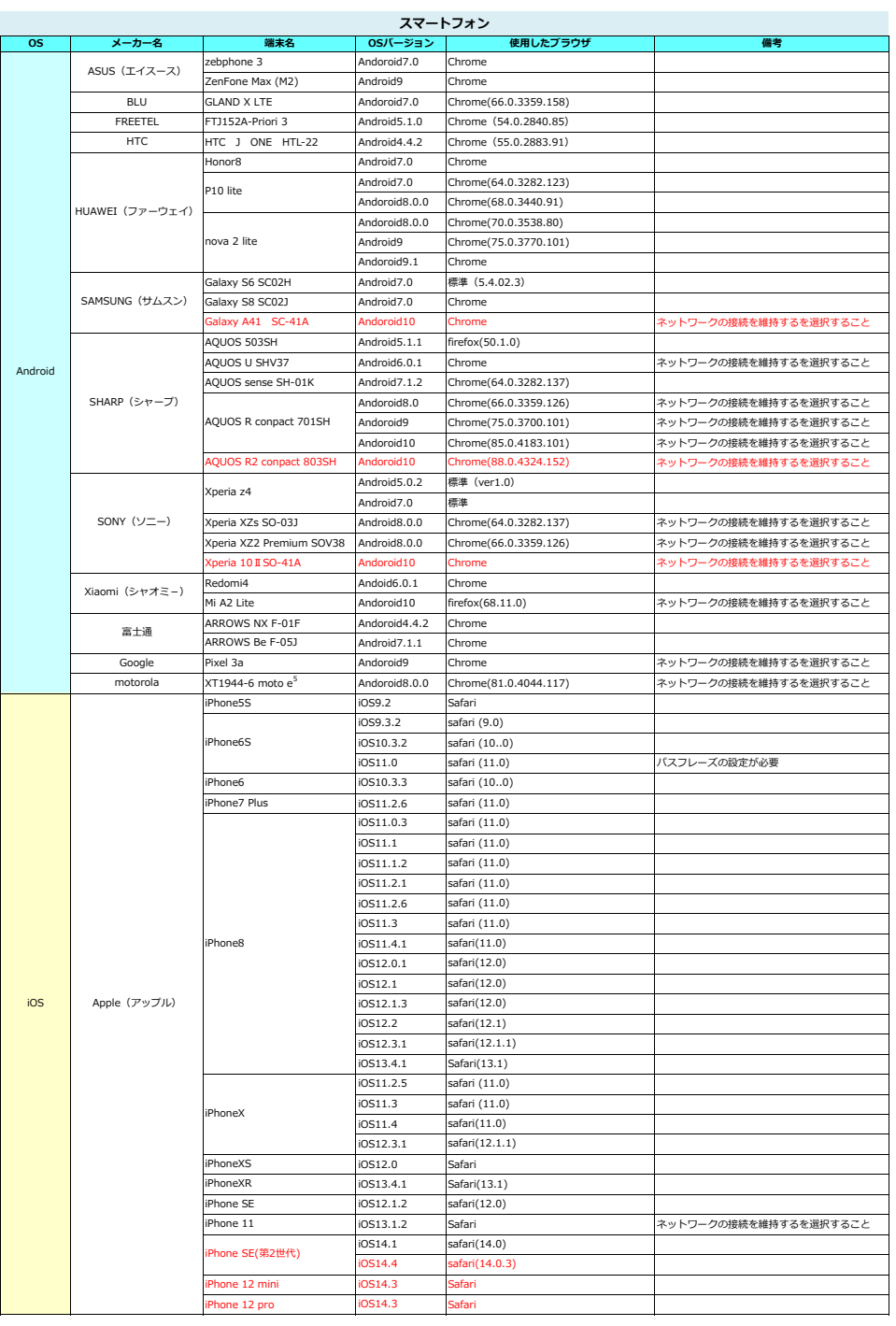

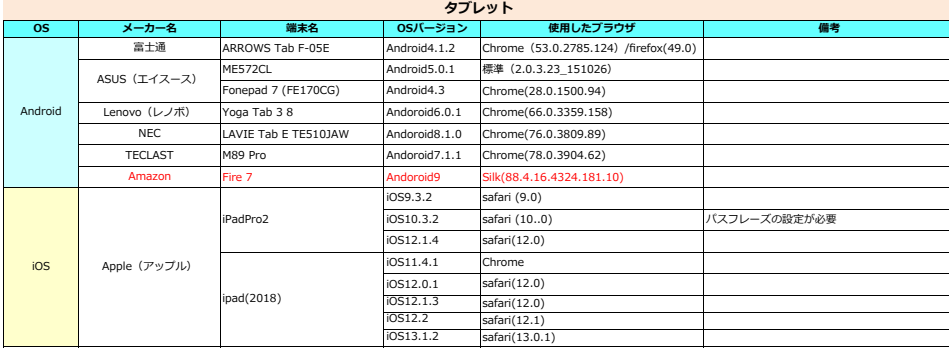

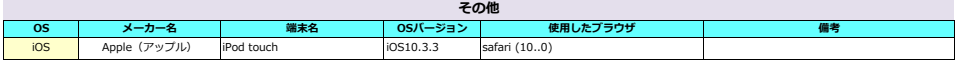